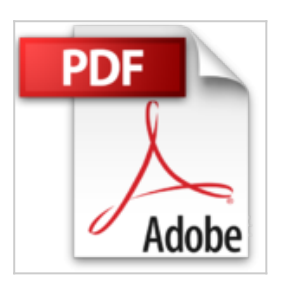

# **Aplicación práctica de las tablas dinámicas con Excel: Para Excel 2007, 2010, 2013 y 2016 (Spanish Edition)**

Luis Muñiz González

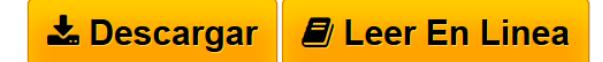

### **Aplicación práctica de las tablas dinámicas con Excel: Para Excel 2007, 2010, 2013 y 2016 (Spanish Edition)** Luis Muñiz González

El libro que muestra todo el potencial de las tablas de Excel para crear informes, indicadores y gráficos de análisis interactivos

Este libro es muy útil para todas aquellas personas que utilizan Excel de forma habitual, sirve para gestionar y analizar los diferentes tipos de datos de todos los departamentos y áreas de la empresa de una forma rápida, segura y eficaz. Las tablas dinámicas nos proporcionan la información en diferentes formatos y tienen una gran capacidad para dar respuesta a las diferentes situaciones o necesidades de análisis de todo tipo de datos que posee una organización. Son una herramienta de Excel muy potente ya que permiten analizar, mostrar y tratar los datos de diferentes formas: más resumidos o más ampliados y desde diferentes perspectivas. Este libro le ayuda a entender, crear y practicar con ellas, y comprobar así lo fácil que es crear diferentes tipos de informes, indicadores y gráficos de análisis interactivos.

Tiene a su disposición una obra muy práctica, se puede utilizar en las versiones de Excel 2007-2010-2013 y contiene las principales novedades y mejoras de la nueva versión Excel 2016 relacionadas con las tablas dinámicas. Incluye una introducción a las diferentes formas de analizar datos con tablas dinámicas y la descripción de los menús de Analizar y Diseño; también cómo utilizar las herramientas de Reporting y Business Intelligence con tablas dinámicas, que permite crear cuadros de mando, indicadores e informes interactivos mediante el formato condicional, la segmentación y los ejemplos de gráficos. Finalmente incluye casos prácticos aplicados a la gestión empresarial que le permiten asumir un conocimiento muy amplio de esta herramienta. Si todavía no ha descubierto la potencialidad de las tablas dinámicas este libro y la experiencia del autor le ayudan a entender, crear y practicar con ellas, los numerosos casos prácticos que contiene le darán una visión mucho más amplia de su utilidad y funcionamiento.

**[Descargar](http://bookspoes.club/es/read.php?id=B01HMH5F26&src=fbs)** [Aplicación práctica de las tablas dinámicas con Exce ...pdf](http://bookspoes.club/es/read.php?id=B01HMH5F26&src=fbs)

**[Leer en linea](http://bookspoes.club/es/read.php?id=B01HMH5F26&src=fbs)** [Aplicación práctica de las tablas dinámicas con Ex ...pdf](http://bookspoes.club/es/read.php?id=B01HMH5F26&src=fbs)

and the control of the control of the control of the control of the control of the control of the control of the

## **Aplicación práctica de las tablas dinámicas con Excel: Para Excel 2007, 2010, 2013 y 2016 (Spanish Edition)**

Luis Muñiz González

**Aplicación práctica de las tablas dinámicas con Excel: Para Excel 2007, 2010, 2013 y 2016 (Spanish Edition)** Luis Muñiz González

El libro que muestra todo el potencial de las tablas de Excel para crear informes, indicadores y gráficos de análisis interactivos

Este libro es muy útil para todas aquellas personas que utilizan Excel de forma habitual, sirve para gestionar y analizar los diferentes tipos de datos de todos los departamentos y áreas de la empresa de una forma rápida, segura y eficaz. Las tablas dinámicas nos proporcionan la información en diferentes formatos y tienen una gran capacidad para dar respuesta a las diferentes situaciones o necesidades de análisis de todo tipo de datos que posee una organización. Son una herramienta de Excel muy potente ya que permiten analizar, mostrar y tratar los datos de diferentes formas: más resumidos o más ampliados y desde diferentes perspectivas. Este libro le ayuda a entender, crear y practicar con ellas, y comprobar así lo fácil que es crear diferentes tipos de informes, indicadores y gráficos de análisis interactivos.

Tiene a su disposición una obra muy práctica, se puede utilizar en las versiones de Excel 2007-2010-2013 y contiene las principales novedades y mejoras de la nueva versión Excel 2016 relacionadas con las tablas dinámicas. Incluye una introducción a las diferentes formas de analizar datos con tablas dinámicas y la descripción de los menús de Analizar y Diseño; también cómo utilizar las herramientas de Reporting y Business Intelligence con tablas dinámicas, que permite crear cuadros de mando, indicadores e informes interactivos mediante el formato condicional, la segmentación y los ejemplos de gráficos. Finalmente incluye casos prácticos aplicados a la gestión empresarial que le permiten asumir un conocimiento muy amplio de esta herramienta. Si todavía no ha descubierto la potencialidad de las tablas dinámicas este libro y la experiencia del autor le ayudan a entender, crear y practicar con ellas, los numerosos casos prácticos que contiene le darán una visión mucho más amplia de su utilidad y funcionamiento.

#### **Descargar y leer en línea Aplicación práctica de las tablas dinámicas con Excel: Para Excel 2007, 2010, 2013 y 2016 (Spanish Edition) Luis Muñiz González**

### Format: Kindle eBook

Download and Read Online Aplicación práctica de las tablas dinámicas con Excel: Para Excel 2007, 2010, 2013 y 2016 (Spanish Edition) Luis Muñiz González #E0YACMD1NZX

Leer Aplicación práctica de las tablas dinámicas con Excel: Para Excel 2007, 2010, 2013 y 2016 (Spanish Edition) by Luis Muñiz González para ebook en líneaAplicación práctica de las tablas dinámicas con Excel: Para Excel 2007, 2010, 2013 y 2016 (Spanish Edition) by Luis Muñiz González Descarga gratuita de PDF, libros de audio, libros para leer, buenos libros para leer, libros baratos, libros buenos, libros en línea, libros en línea, reseñas de libros epub, leer libros en línea, libros para leer en línea, biblioteca en línea, greatbooks para leer, PDF Mejores libros para leer, libros superiores para leer libros Aplicación práctica de las tablas dinámicas con Excel: Para Excel 2007, 2010, 2013 y 2016 (Spanish Edition) by Luis Muñiz González para leer en línea.Online Aplicación práctica de las tablas dinámicas con Excel: Para Excel 2007, 2010, 2013 y 2016 (Spanish Edition) by Luis Muñiz González ebook PDF descargarAplicación práctica de las tablas dinámicas con Excel: Para Excel 2007, 2010, 2013 y 2016 (Spanish Edition) by Luis Muñiz González DocAplicación práctica de las tablas dinámicas con Excel: Para Excel 2007, 2010, 2013 y 2016 (Spanish Edition) by Luis Muñiz González MobipocketAplicación práctica de las tablas dinámicas con Excel: Para Excel 2007, 2010, 2013 y 2016 (Spanish Edition) by Luis Muñiz González EPub

#### **E0YACMD1NZXE0YACMD1NZXE0YACMD1NZX**